## **Exercises for Week 7**

1. Consider the following discrete-time frequency responses:

$$
H_1(e^{j\omega}) = \frac{1}{1 - 0.1e^{-j\omega}}
$$

$$
H_2(e^{j\omega}) = \frac{1}{1 - 10e^{-j\omega}}
$$

and

$$
H_2(e^{j\omega}) = \frac{1}{1 - 10e^{-j\omega}}
$$

Discuss the causality of the systems which correspond to the two spectra.

2. Consider a causal linear time-invariant system with system function

$$
H(z) = \frac{1 - a^{-1}z^{-1}}{1 - az^{-1}}, \quad a \text{ is real}
$$

- (a) Write the difference equation that relates the input  $x[n]$  and output  $y[n]$  of this system.
- (b) For what range of values of  $\alpha$  is the system stable?
- (c) Find the impulse response of the system.
- (d) Is the system a finite impulse response (FIR) or infinite impulse response (IIR) filter?
- (e) Assume  $|a| < 1$ . Show that the system is an all-pass system, i.e., the magnitude of the frequency response is a constant. Also, specify the value of this constant.
- 3. Consider a discrete-time signal  $x[n]$  is passed through a system with transfer function  $H(z)$  to produce an output  $y[n]$ .

Given  $y[n]$ , is it possible to get back  $x[n]$ ?

This is referred to as an equalization or deconvolution problem which arises in many applications such as communications. For example, the transmitter sends out information  $x[n]$ . After passing through the transmission channel (telephone line, air, etc.), the receiver obtains  $y[n]$  which is a filtered version of  $x[n]$ .

(Hint: consider a simple case of  $H(z) = 1 - az^{-1}$ )

# **Solution**

## **Question 1**

Since  $H_1(e^{j\omega})$  and  $H_2(e^{j\omega})$  exist, it is clear that they are **stable** and their ROCs should include the unit circle.

That is, the ROC of  $H_1(e^{j\omega})$  is  $|z| > 0.1$  which corresponds to a causal system. While the ROC of  $H_2(e^{j\omega})$  is  $|z| < 0.1$  which corresponds to a noncausal system.

Plot the spectra of  $H_1(e^{j\omega})$  using Python:

```
from scipy.signal import freqz
import numpy as np
b = np.array([1])
a = np.array([1, -0.1])w, h = freqz(b, a)
import matplotlib.pyplot as plt
fig, ax1 = plt.subplots()ax1.set title('Frequency Response H1')
ax1.plot(w, 20 * np.log10(abs(h)), 'b')ax1.set_ylabel('Amplitude [dB]', color='b')
ax1.set_xlabel('Frequency [rad/sample]')
ax2 = ax1.twinx()angle s = np.unwrap(np.name(h))ax2.plot(w, angles, 'g')
ax2.set_ylabel('Angle (radians)', color='g')
ax2.getid()ax2.axis('tight')
plt.show()
```
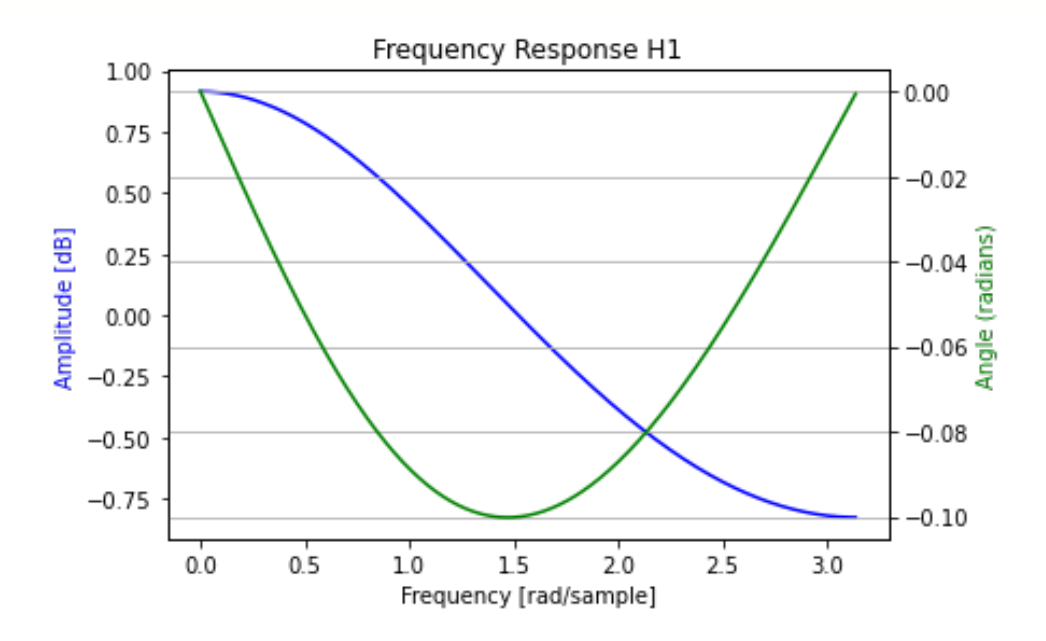

Plot the spectra of  $H_2(e^{j\omega})$  using Python:

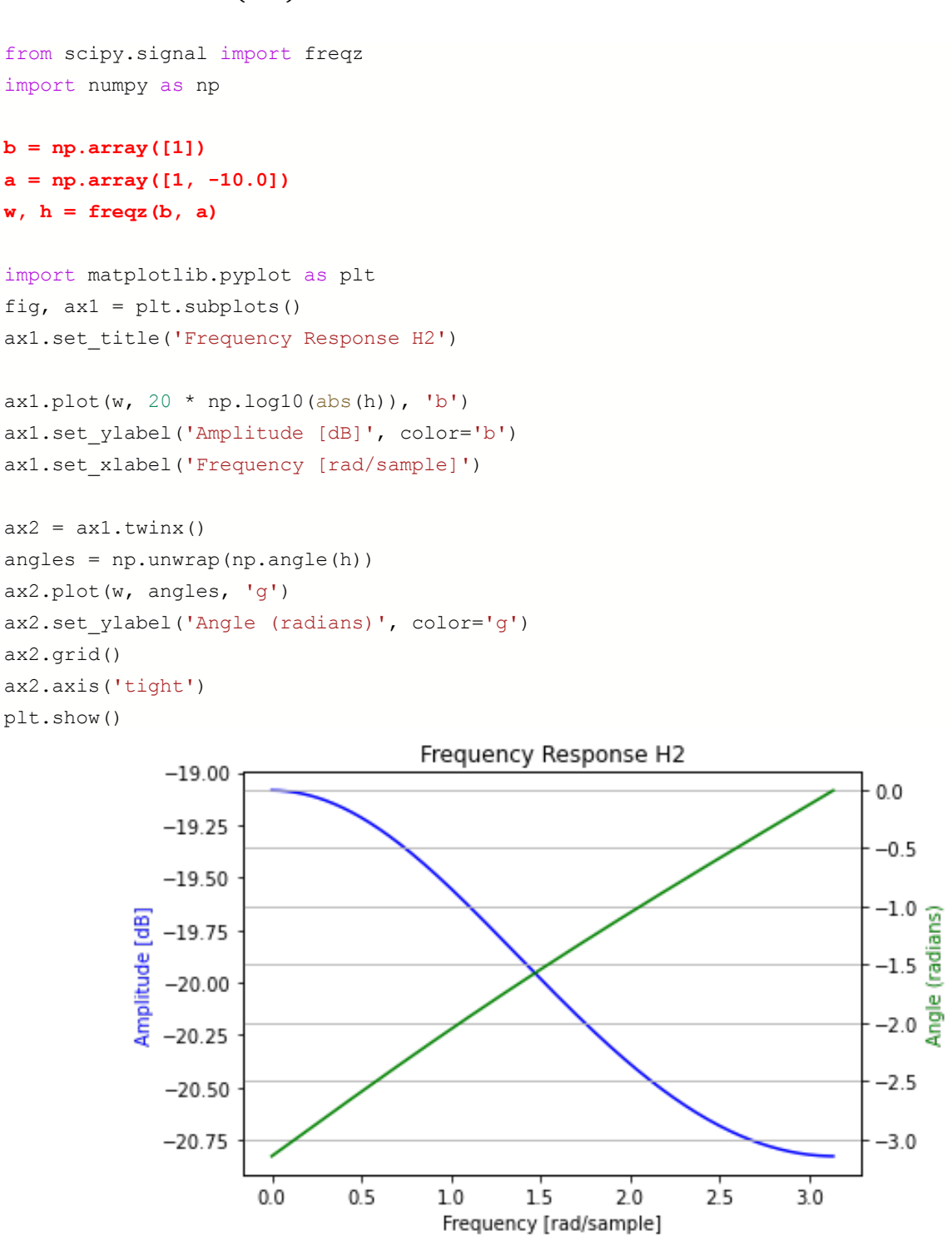

Since  $H_1(e^{j\omega})$  is stable, the corresponding impulse response should be

$$
H_1(e^{j\omega}) = \frac{1}{1 - 0.1e^{-j\omega}} \leftrightarrow h_1[n] = (0.1)^n u[n]
$$

which implies that the system is causal as well.

### **Question 2**

2(a) Cross multiplying and taking the inverse z-transform, we get:

$$
y[n] - ay[n-1] = x[n] - \frac{1}{a}x[n-1]
$$

2(b) Since  $H(z)$  is causal and  $H(z) = \frac{1 - a^{-1}z^{-1}}{1 - az^{-1}} = \frac{z - a^{-1}}{z - a}$  with a single pole at  $z = a$ , then the ROC of  $H(z)$  should be  $|z| > |a|$ .

For stability, the ROC must include the unit circle, which implies  $|a| < 1$  such that the pole  $z = a$  is located inside the unit circle.

 $2(c)$ 

$$
H(z) = \frac{1}{1 - az^{-1}} - \frac{a^{-1}z^{-1}}{1 - az^{-1}}, \qquad |z| > |a|
$$
  
\n
$$
\Rightarrow h[n] = (a)^n u[n] - \frac{1}{a}(a)^{n-1} u[n-1]
$$

2(d) The system is an IIR filter

 $2(e)$ If  $|a| < 1$ , the DTFT converges, we have

$$
H(e^{j\omega}) = H(z)|_{z=e^{j\omega}} = \frac{1 - a^{-1}e^{-j\omega}}{1 - ae^{-j\omega}}
$$

$$
|H(e^{j\omega})|^2 = H(e^{j\omega}) \cdot H^*(e^{j\omega}) = \frac{1 - a^{-1}e^{-j\omega}}{1 - ae^{-j\omega}} \cdot \frac{1 - a^{-1}e^{j\omega}}{1 - ae^{j\omega}}
$$

$$
|H(e^{j\omega})| = \left(\frac{1 + \frac{1}{a^2} - \frac{2}{a}\cos\omega}{1 + a^2 - 2a\cos\omega}\right)^{\frac{1}{2}} = \frac{1}{|a|} \left(\frac{a^2 + 1 - 2a\cos\omega}{1 + a^2 - 2a\cos\omega}\right)^{\frac{1}{2}} = \frac{1}{|a|}
$$

As a result, the magnitude frequency response is a constant of  $\frac{1}{|a|}$ .

#### **Question 3**

Consider  $H(z) = 1 - az^{-1}$  which is causal and stable:

$$
Y(z) = H(z) \cdot X(z) = X(z) - az^{-1}X(z) \implies y[n] = x[n] - ax[n-1]
$$

To get back  $x[n]$  from  $y[n]$ , we need to pass  $y[n]$  through the following system:

$$
G(z) = \frac{1}{1 - az^{-1}}
$$
  
\n
$$
R(z) = G(z) \cdot Y(z) = \frac{1}{1 - az^{-1}} Y(z)
$$
  
\n
$$
\Rightarrow R(z)(1 - az^{-1}) = Y(z) \Rightarrow r[n] = ar[n-1] + y[n]
$$

In practical implementation, the inverse system should be causal and stable. That is, the impulse response is  $g[n] = a^n u[n]$  which requires  $|a| < 1$ .

This also means that the zero of (i.e., the pole of  $1/H(z)$ ) should be inside the unit circle.

For the general case:

$$
H(z) = \frac{B(z)}{A(z)}
$$

where  $A(z)$  and  $B(z)$  are polynomials in  $z^{-1}$ .

For a feasible  $H(z)$ , it should be stable and thus all its poles should be inside the unit circle.

For a feasible inverse system, i.e.,  $1/H(z)$ , it should be stable and thus all its poles should be inside the unit circle, which means all the zeros of  $H(z)$  should be inside the unit circle. The system is referred to as minimum phase system.

#### Demonstration via Python example:

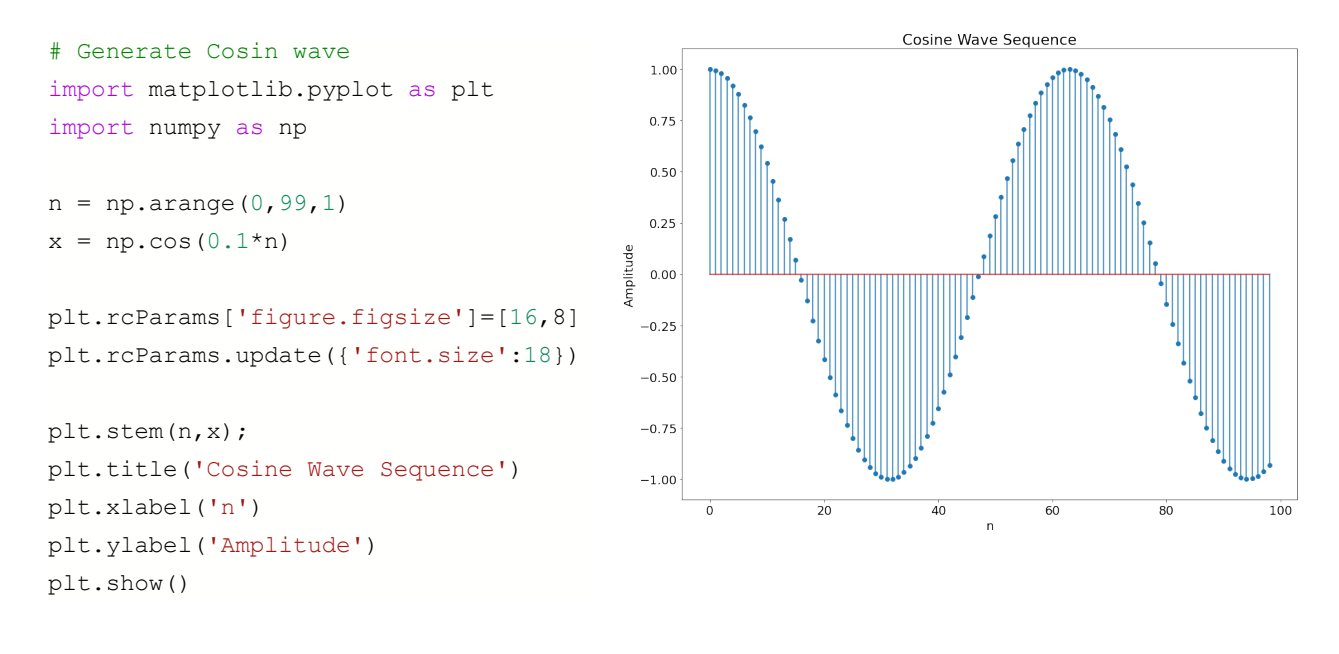

Filter this sequence by casual  $H(z) = 1 + 2z^{-1}$  and stable output is observed

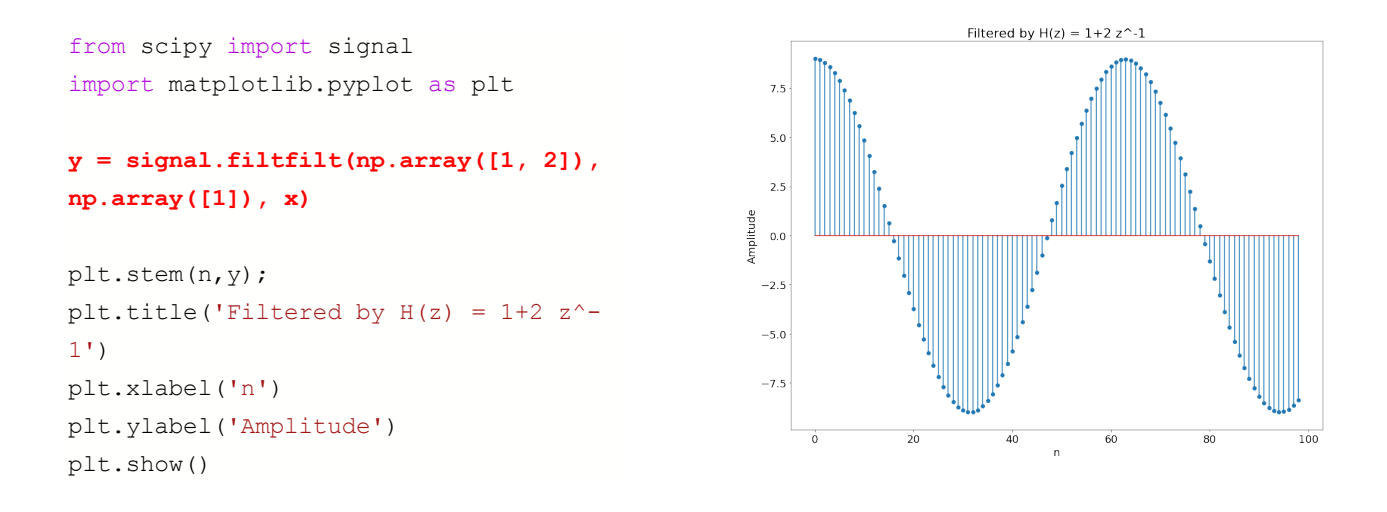

Reconstruct the sequence by filtering y[n] with  $\frac{1}{H(z)} = \frac{1}{1+2z^{-1}}$  and unstable inverse is observed.

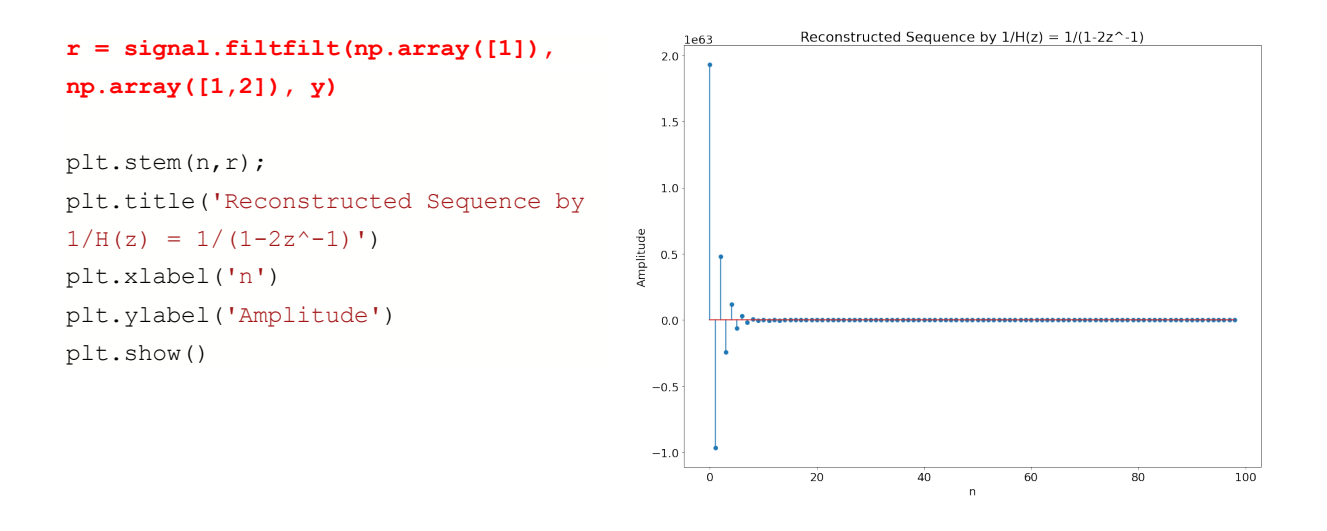

Filter this sequence by casual  $H(z) = 1 + 0.5z^{-1}$  and stable output is obtained

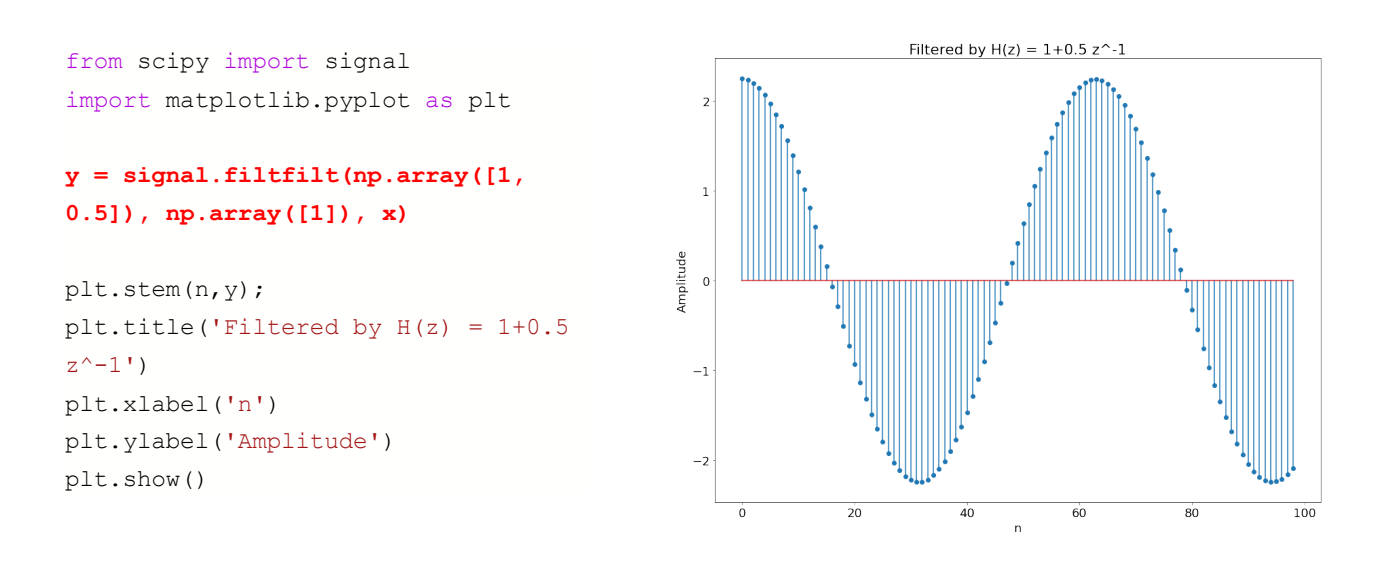

Reconstruct the sequence by filtering y[n] with  $\frac{1}{H(z)} = \frac{1}{1+0.5z^{-1}}$  and stable inverse x[n] is observed.

**r = signal.filtfilt(np.array([1]), np.array([1, 0.5]), y)**

plt.stem(n,r); plt.title('Reconstructed Sequence by  $1/H(z) = 1/(1-0.5z^{\wedge}-1)$ ') plt.xlabel('n') plt.ylabel('Amplitude') plt.show()

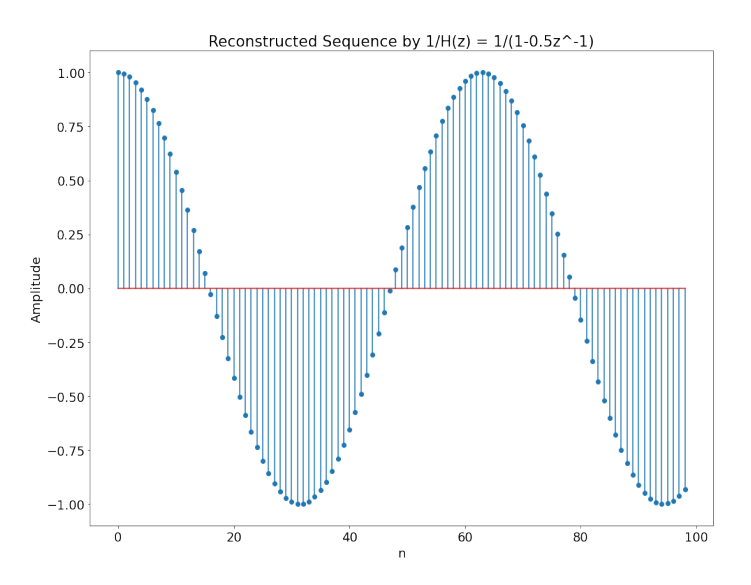